### Міністерство освіти і науки України Національний педагогічний університет імені М.П.Драгоманова

"Затверджено" на засіданні Вченої ради НПУ імені М.П.Драгоманова " $\frac{1}{200}$  p. Протокол №\_\_\_\_\_\_ Голова Вченої ради, ректор акад.В.П.Андрущенко

\_\_\_\_\_\_\_\_\_\_\_\_\_\_\_\_\_\_\_\_\_\_\_\_\_

## НАВЧАЛЬНА ПРОГРАМА

з дисципліни «Адміністрування навчальних комп'ютерних систем»

напрям підготовки 6.040302 Системні науки та кібернетика. Інформатика\*

спеціальність вчитель інформатики

Київ – 2009

Укладачі програми: старший викладач кафедри комп'ютерної інженерії Інституту інформатики Франчук Василь Михайлович

Рецензенти програми: професор Пасічник Ю. А. кандидат педагогічних наук Дем'яненко В.М. (рецензії додаються).

#### І. Пояснювальна записка

Курс «Адміністрування навчальних комп'ютерних мереж» призначений для формування базових знань, умінь і навичок при підготовці учителя загальноосвітньої школи за фахом «учитель інформатики і математики».

Базовими для даного навчального курсу є знання, уміння і навички, набуті студентами при вивченні шкільного навчального предмету «Інформатика» та курсу у вищому педагогічному закладі «Комп'ютерні мережі та Інтернет».

На лекційних заняттях студентам повідомляються основні теоретичні засади і положення, на яких базується робота програмних засобів, що вивчаються на лабораторних та семінарських заняттях. Під час проведення семінарських занять необхідно перевірити і закріпити фундаментальні знання з основ комп'ютерних мереж, які актуалізуватимуться і використовуватимуться у наступній навчальній роботі.

На лабораторно-семінарських заняттях студенти знайомляться із сучасними програмними засобами адміністрування навчальних комп'ютерних систем, набувають уміння і навички роботи із ними. Одним із основних завдань при проведенні лабораторного практикуму є набуття умінь та навичок аналізу роботи програмного засобу та апаратного забезпечення під його управлінням, умінь виконувати його налагодження і адаптацію до вирішення навчальних задач у наступній роботі у школі та повсякденному житті.

Результатом вивчення навчального курсу «Адміністрування навчальних комп'ютерних мереж» повинен бути нижче наведений перелік знань, умінь і навичок:

1) знати основні типи сучасних програмних засобів для адміністрування навчальних комп'ютерних систем, вміти порівнювати характеристики апаратного та програмного забезпечення різних типів та

3

обирати тип ОC, що найкраще відповідає конкретним умовам роботи з навчальними комп'ютерними системами;

2) знати основні типи та класифікацію програмного забезпечення для роботи з комп'ютерними навчальними системами, їх основні характеристики, вміти використовувати програми для адміністрування навчальними комп'ютерними системами, програми для діагностики та тестування навчальних комп'ютерних систем.

Навчання курсу підтримується використанням літературних джерел (перелік навчально-методичної літератури додається), розробленими інструкціями до лабораторних, технічними засобами навчання, програмним забезпеченням.

Реалізація вищезгаданих вимог забезпечує один з головних напрямків професійної підготовки сучасного вчителя-предметника і дозволяє йому організовувати навчальний процес на сучасному рівні, активно використовувати ІКТ, що повинно істотно поліпшити його якість.

### ІІ. Тематичний план. Розподіл навчального часу за модулями та видами занять

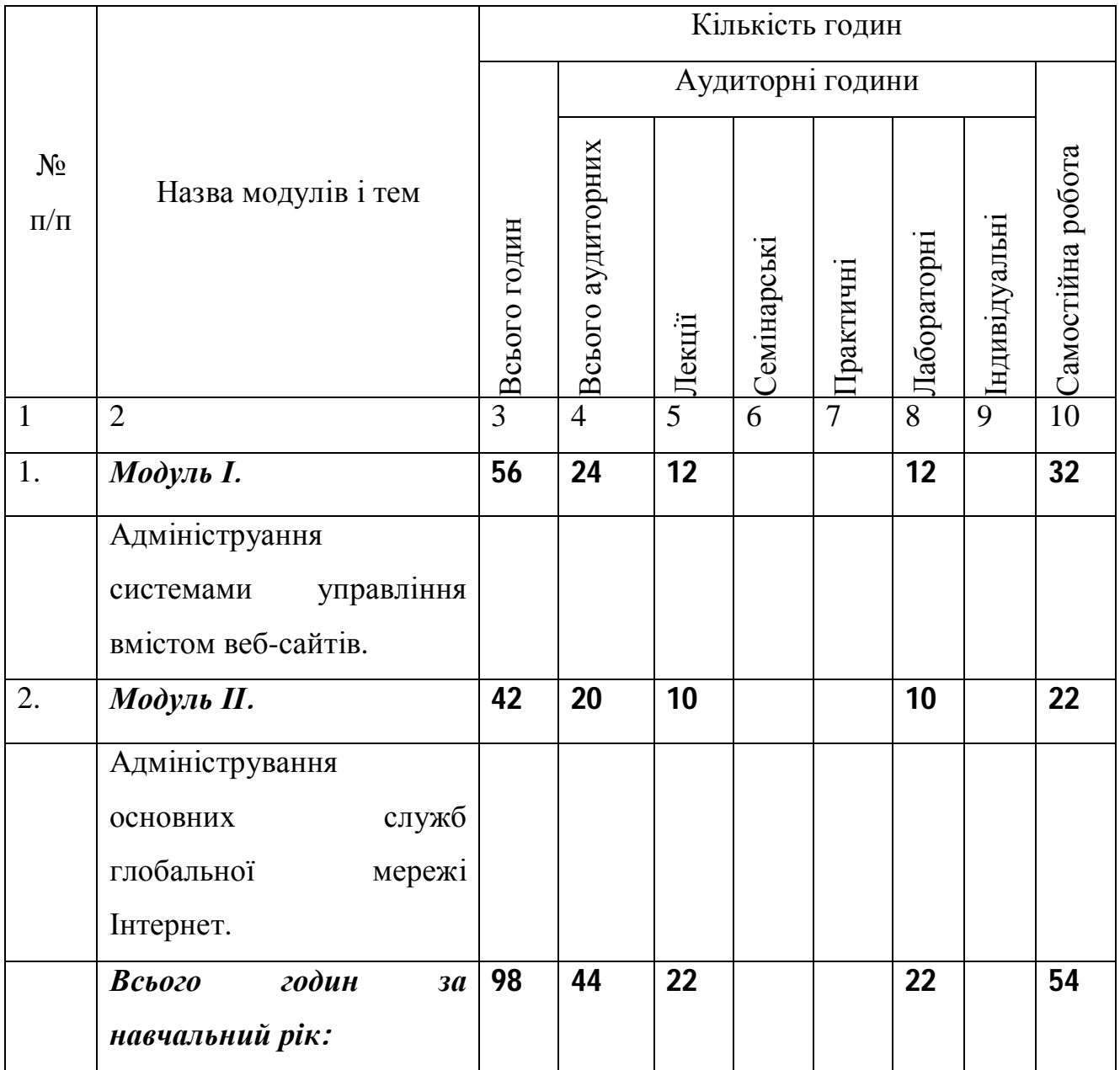

# ІІІ. Зміст програми

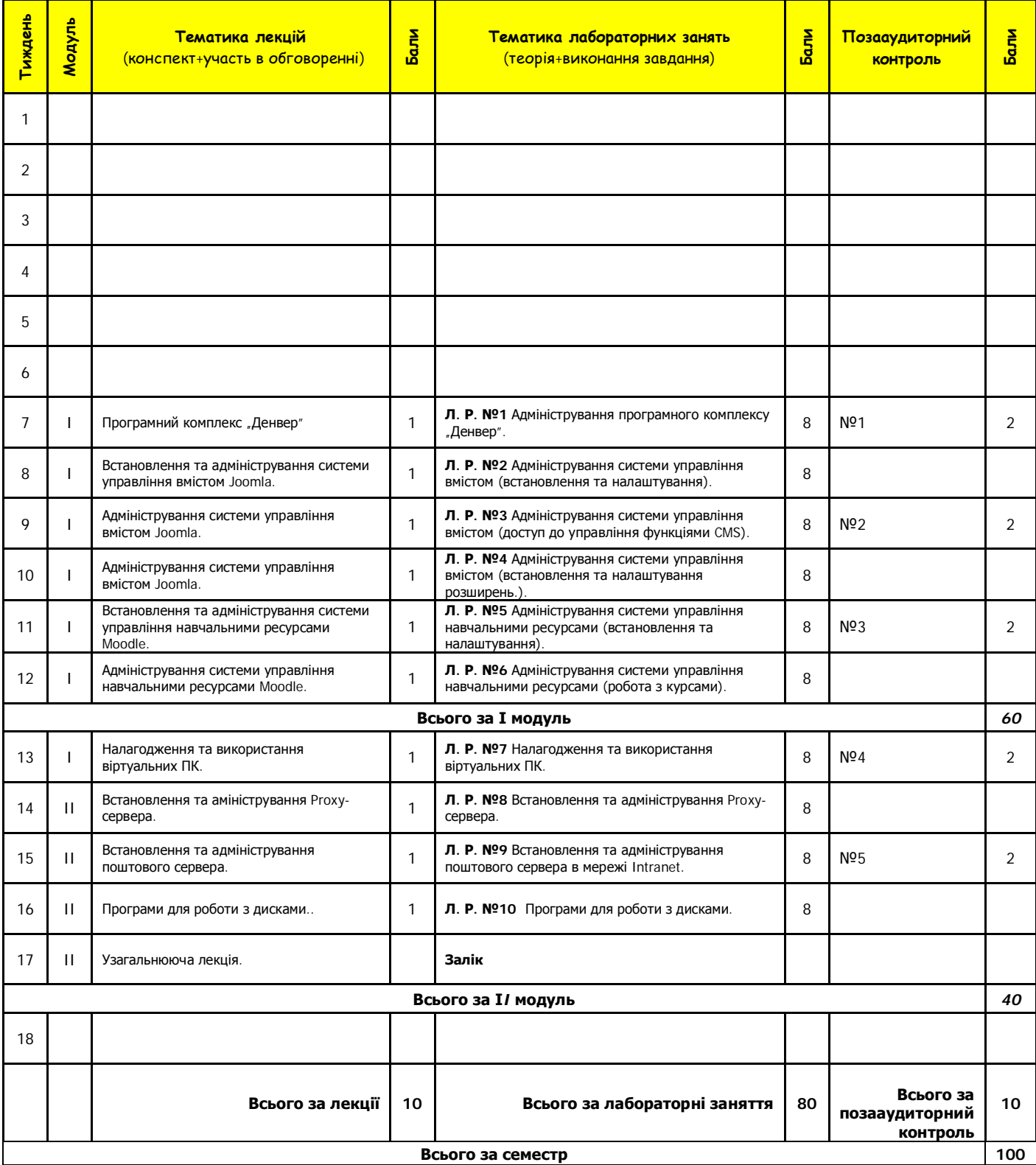

### Пояснення до схеми

1. Позначка Конспект+участь в обговоренні в полі Тематика лекцій означає наявність конспекту лекцій та участь студентів при обговоренні лекційного матеріалу.

2. Позначка Теорія+виконання завдання в полі Тематика лабораторних занять означає необхідність опрацювання студентом теоретичних відомостей та правильне і своєчасне виконання практичних завдань.

3. Позначка Самостійна робота № в полі Позааудиторний контроль означає, що студент повинен опрацювати протягом семестру теми, винесені на самостійне опрацювання, де №1-5 - означає теми, і захистити їх не пізніше ніж завершується відповідний модуль. Консультації відбуваються у визначений час та на лабораторних заняттях.

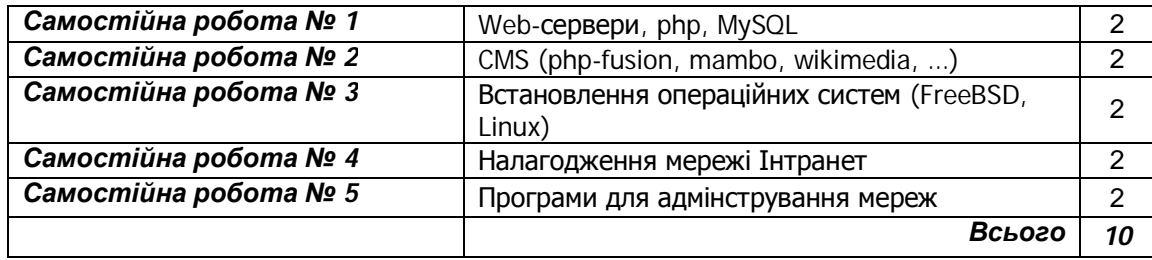

# ІV. Шкала оцінювання

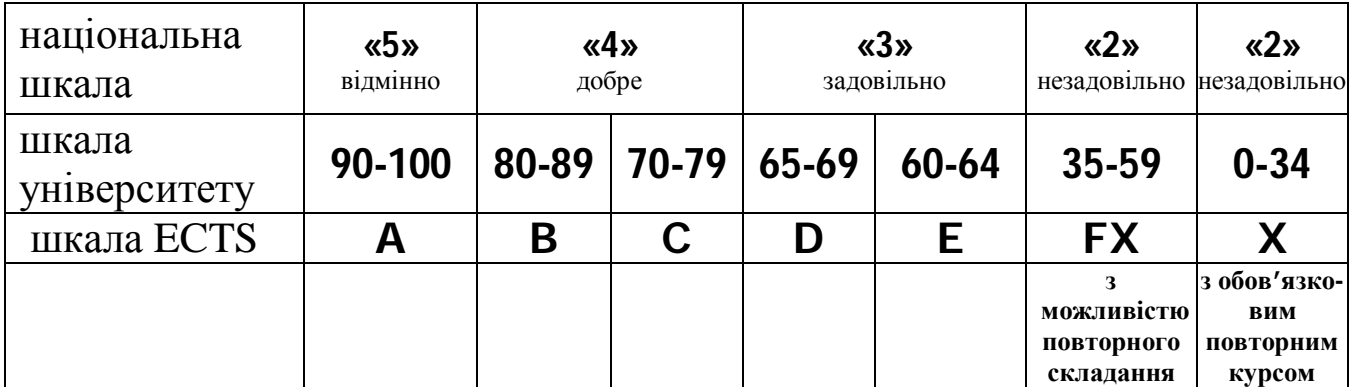

- 1 Береза А.М. Основи створення інформаційних систем: Навч. посібник.–2–ге вид., перероб. і доп.–К.: КНЕУ, 2001. – 214с.
- 2 Берченко Н. Самоучитель по работе в Интернет и каталог ресурсов.-К.: BHV, 1999. – 480с.
- 3 Габрусєв В.Ю. Вивчаємо комп'ютерні мережі. К.: Вид. дім "Шкільний світ", 2005. – 128 с.
- 4 Глушаков С.В., Ломотько Д.В., Сурядный А.С. Работа в сети Internet.-2-е изд., доп. и перераб./ Харьков: Фолио, 2003. – 399с.
- 5 Глушаков С.В. Электронная почта и сеть Интернет.-Харьков: Фолио, 2003.
- 6 Дибкова Л.М. Інформатика та комп'ютерна техніка: Посібник для студентів вищих навчальних закладів.-К.: "Академвидав", 2002. – 320с.
- 7 Згуровський М. Вступ до комп'ютерних інформаційних технологій.- К.: ЕУФІМБ, 2000. – 265с.
- 8 Інформатика і комп'ютерна техніка: Навч. посіб. для дистанційного навчання / Н.М. Наумова, Н.В. Тоічкіна, Н.О. Дорожко та ін.; За ред. наук. ред. П.П. Лізунова. – К.: Університет "Україна", 2006. – 466с.
- 9 Інформатика. Комп'ютерна техніка. Комп'ютерні технології: Підручник.-К.: Каравела, 2003. – 464с.
- 10 Інформатика. Комп'ютерна техніка. Комп'ютерні технології: Підручник для студентів вищих навчальних закладів / За ред. О.І. Пушкаря.-К.: Видавничий центр "Академія", 2002.– 704с.
- 11 Інформатика: Навчальний посібник для 10 11 класів загальноосвітніх шкіл / І.Т. Зарецька, Б.Г. Колодяжний, А.М. Гуржій, О.Ю. Соколов.–К.: Форум, 2001. – 496с.
- 12 Информационные системы и сети ЭВМ: Учеб. пособие / Аксенов Б.Е., Грешневиков А.К., Дробинцев Д.Ф., Черненький А.И.- Ленинград: Гос.Техн.Ун-т.,Л., 1990. – 68с.
- 13 Колесников А. Internet для пользователя.-К.: BHV, 2000. 304с.
- 14 Комп'ютерні мережі: Методичні вказівки до лабораторних робіт/ Укл.: Сікора В.С., Юрченко І.В.-Чернівці: Рута, 2002.-43с.
- 15 Кулаков Ю. Компьютерные сети. Выбор, установка.-К.: Юниор, 1999. – 544с.
- 16 Лозікова Г.М. Комп'ютерні мережі: Навчально-методичний посібник.–К.: Центр навчальної літератури, 2004.–128с.
- 17 Морзе Н.В. Методика навчання інформатики: Метод посібник: У 4ч. / За ред. акад. М.І. Жалдака.– К.: Навчальна книга, 2004.Ч. ІІІ: Методика навчання основних послуг глобальної мережі Інтернет. – 196с.
- 18 Нанс Б. Компьютерные сети. М.: Бином, 1996. 400с.

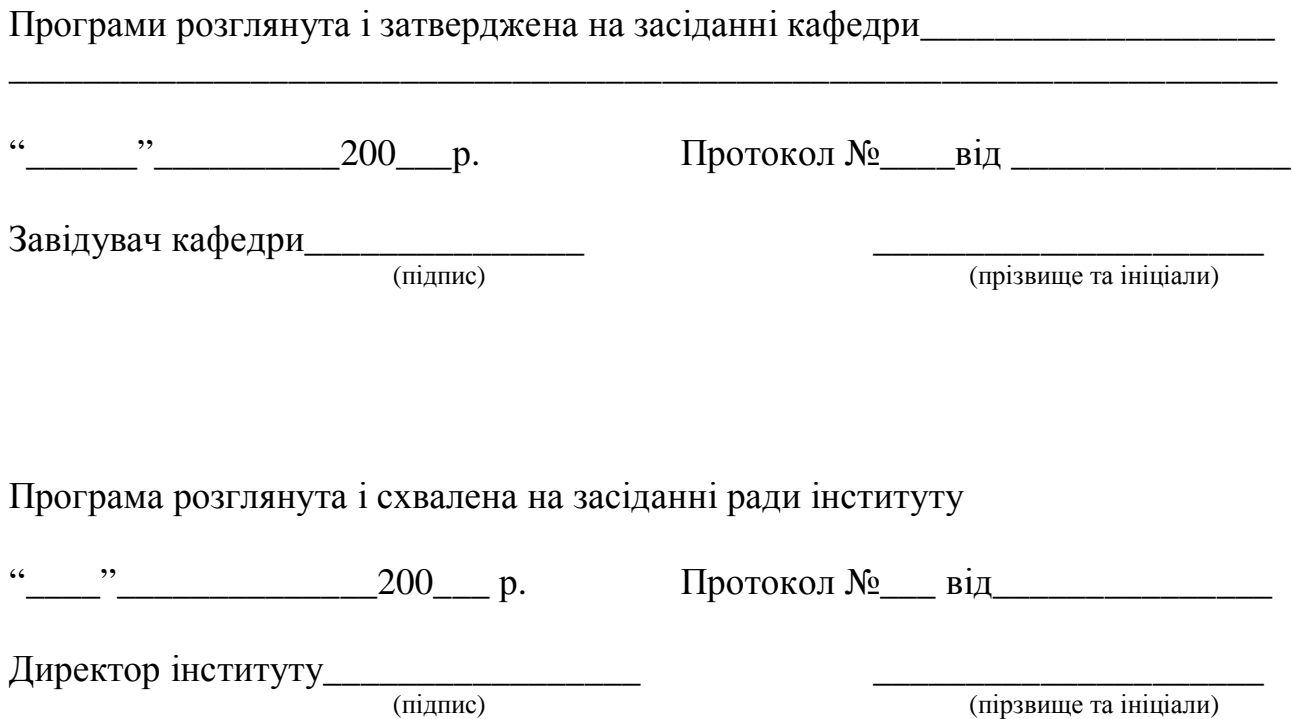

.

10